## Allina Health  $\mathbf{\tilde{w}}$

# **Как связаться с пациентом в больнице**

Способы связаться виртуально

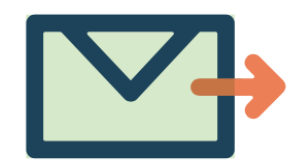

### **ИСПОЛЬЗОВАТЬ ОБЫЧНУЮ ПОЧТУ**

 Обмениваться письмами, посылать открытки, фотографии и т.п. очень просто по обычной почте.

**SAFE W** 

Commitment

**CARE** 

 Когда вы пишете адрес на конверте, напишите имя и фамилию пациента, отделение и номер палаты, а также [главный адрес кампуса больницы](https://account.allinahealth.org/services/877#locations) (позвоните по [главному телефону кампуса,](https://account.allinahealth.org/services/877#locations) если вы не знаете отделения и номера палаты).

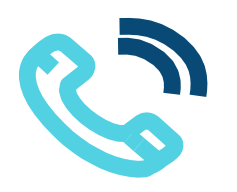

### **ПОЗВОНИТЬ ПО ТЕЛЕФОНУ**

- Позвоните по [главному телефону кампуса](https://account.allinahealth.org/services/877#locations) и сообщите имя и фамилию пациента (а также отделение и номер палаты, если вы знаете).
- Попросите соединить с палатой, в которой находится пациент.
- Не забывайте, что пациент может быстро устать от разговора, поэтому постарайтесь его не затягивать.

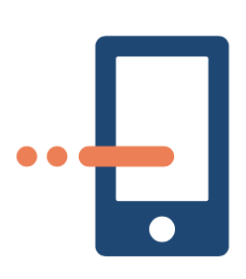

#### **ПОСЛАТЬ СМС, ЭЛЕКТРОННОЕ ПИСЬМО ИЛИ ИСПОЛЬЗОВАТЬ ВИДЕОСВЯЗЬ**

(пациент может использовать своё устройство)

- Если у пациента есть устройство, позволяющее получать СМС, электронные письма или видеозвонки, используйте эти возможности.
- Включите в свое сообщение приятные для пациента фотографии или музыку.
- Не забывайте, что пациенту может быть утомительно использовать свой телефон и быстро отвечать.

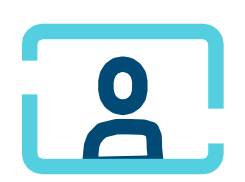

### **ПОПРОСИТЬ СЛУЖБУ CARE TO CONNECT ОРГАНИЗОВАТЬ ВИДЕОКОНФЕРЕНЦИЮ**

(у пациента нет своего устройства или он не может его использовать)

- Служба видеоконференций Allina Health, которая называется Care to Connect, позволяет нескольким родственникам связаться с пациентом по видео.
- Чтобы получить подробную информацию, посетите [Care to Connect](https://account.allinahealth.org/services/877) на сайте Allina Health.

**allinahealth.org/services/877** 515765 1220 © ALLINA HEALTH SYSTEMS.